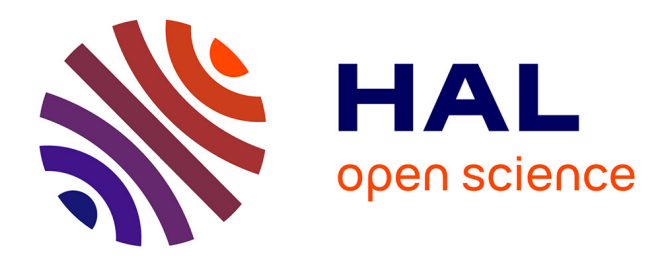

## **Exploration de l'influence de la réglementation urbaine locale sur la morphologie des formes bâties par simulation distribuée**

Paul Chapron, Mickaël Brasebin, Julien Perret, Romain Reuillon, Imran

Lokhat

### **To cite this version:**

Paul Chapron, Mickaël Brasebin, Julien Perret, Romain Reuillon, Imran Lokhat. Exploration de l'influence de la réglementation urbaine locale sur la morphologie des formes bâties par simulation distribuée. Treizièmes Rencontres de ThéoQuant (2017), May 2017, Besançon, France. hal-02176408

### **HAL Id: hal-02176408 <https://hal.science/hal-02176408>**

Submitted on 8 Jul 2019

**HAL** is a multi-disciplinary open access archive for the deposit and dissemination of scientific research documents, whether they are published or not. The documents may come from teaching and research institutions in France or abroad, or from public or private research centers.

L'archive ouverte pluridisciplinaire **HAL**, est destinée au dépôt et à la diffusion de documents scientifiques de niveau recherche, publiés ou non, émanant des établissements d'enseignement et de recherche français ou étrangers, des laboratoires publics ou privés.

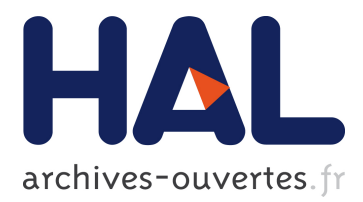

# **Exploration de l'influence de la réglementation urbaine locale sur la morphologie des formes bâties par simulation distribuée**

Paul Chapron, Julien Perret

#### **To cite this version:**

Paul Chapron, Julien Perret. Exploration de l'influence de la réglementation urbaine locale sur la morphologie des formes bâties par simulation distribuée. Treizièmes Rencontres de ThéoQuant (2017), May 2017, Besançon, France. hal-02176408

### **HAL Id: hal-02176408 <https://hal.archives-ouvertes.fr/hal-02176408>**

Submitted on 8 Jul 2019

**HAL** is a multi-disciplinary open access archive for the deposit and dissemination of scientific research documents, whether they are published or not. The documents may come from teaching and research institutions in France or abroad, or from public or private research centers.

L'archive ouverte pluridisciplinaire **HAL**, est destinée au dépôt et à la diffusion de documents scientifiques de niveau recherche, publiés ou non, émanant des établissements d'enseignement et de recherche français ou étrangers, des laboratoires publics ou privés.

# Exploration de l'influence de la réglementation urbaine locale sur la morphologie des formes bâties par simulation distribuée

Paul Chapron, Mickaël Brasebin, Julien Perret<sup>1</sup> and Romain Reuillon<sup>2</sup>

<sup>1</sup>Univ. Paris-Est, LASTIG COGIT, IGN, ENSG, F-94160 Saint-Mande, France  ${}^{2}$ Géographie-cités, CNRS, Institut des Systèmes Complexes ISCPIF, France

Mots-clés : Simulation, Exploration de modèles, Réglementation urbaine. Thème : Simulations spatiales et systèmes complexes

#### 1 Contexte de l'étude

L'aménagement du territoire est régulé par un ensemble de plans et de réglementations qui s'appliquent à différents objets et échelles du territoire. La conception de tels documents est une tâche difficile qui consiste à évaluer différents scénarios au regard des enjeux du territoire pour choisir celui qui offre le meilleur compromis [9]. À l'échelle locale, le Plan Local d'Urbanisme (PLU) vise à réglementer l'aménagement de la commune. Parmi les documents composants le PLU, le règlement définit un ensemble de règles morphologiques 3D, de fonction et d'aspect qui contraignent la création de nouveaux bâtiments. En particulier, certaines de ces règles <sup>1</sup> sont paramétriques : elles fixent des contraintes de dimensions et de distances entre le nouveau bâtiment et les objets de son environnement (parcelles, bâti existant, végétation, etc.). Pour permettre d'évaluer l'influence de cette reglementation sur un territoire, les techniques de SIG 3D proposent des si- ´ mulations de la réglementation sous diverses formes (enveloppes constructibles [6], configurations bâties  $[1]$ , extensions de bâtiments  $[7]$ ).

L'élaboration d'un PLU étant un processus débattu et négocié collectivement et progressivement par les autorités locales, cela requiert de tester de nombreuses hypothèses et d'en évaluer les conséquences possibles pour réviser la décision [3]. Du fait du très grand nombre de combinaisons possibles, l'exploration manuelle des différents scénarios rend difficile l'accès aux formes bâties pertinentes pour les discussions. Cela pose ainsi un double problème :  $(1)$  Comment réduire le nombre de formes bâties explorables à un ensemble plus restreint défini à partir de qualités pertinentes ? (2) Comment visualiser de manière efficace les configurations bâties de cet espace restreint ?

Nous nous proposons dans cette étude d'explorer le lien complexe qui existe entre les règles paramétriques du PLU et les configurations bâties engendrées. Le simulateur de configurations bâties utilisé dans cette approche est  $SimPLU$  (section 2.1). À partir de ce simulteur, l'approche

<sup>1.</sup> Nous nous limiterons aux règles relatives aux constructions du PLU (article 6 à 10), qui fixent des contraintes physiques de distance des bâtiments

*PSE* (section 2.2) produit un sous-ensemble de configurations bâties qui garantit une varieté importante vis-à-vis de qualités recherchées, exprimées ici sous la forme d'indicateurs morphologiques. Enfin, une première mise en œuvre et un outil de visualisation qui offre des interactions à la fois avec les paramètres de règles et avec les qualités morphologiques recherchées sont présentés (section 3).

#### 2 Modele et exploration par simulation `

#### 2.1 Le modèle SimPLU

*SimPLU* [1] est un modèle de simulation de construction dont le but est de trouver la configuration bâtie d'une parcelle qui respecte les règles (ou contraintes) définies dans un plan d'urbanisme tout en optimisant le volume construit. Cette optimisation est réalisée par un algorithme de recuit simulé trans-dimensionnel [4]. Les configurations bâties obtenues sont composées d'une juxtaposition de parallélépipèdes rectangles pouvant s'intersecter, positionnés sur les parcelles d'un îlot urbain, fourni en entrée. Dans toute la suite de l'étude, nous considérerons pour simplifier le modèle  $SimPLU$  comme une fonction définie sur une espace d'entrée  $E$ . L'espace d'entrées  $E$  est constitué de 6 paramètres prenant leurs valeurs dans un domaine défini par des bornes minimum et maximum (cf. tableau 1). Pour définir l'espace d'entrée de *SimPLU*, les six paramètres, illustrés dans la figure 1 sont utilisés :

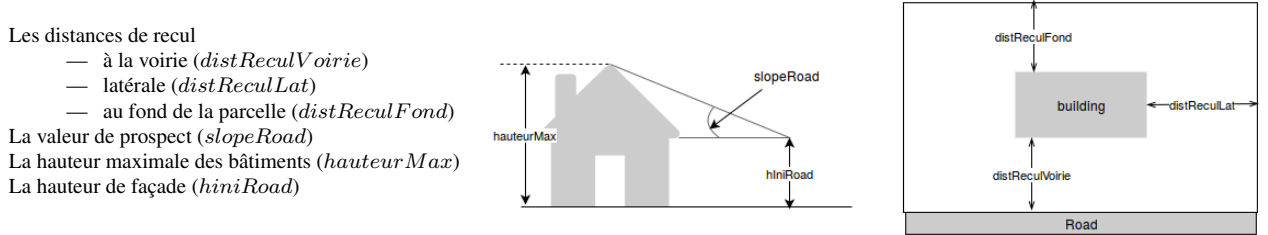

FIGURE 1 – Paramètres du règlement définissant les contraintes géométriques.

#### 2.2 La méthode d'exploration de modèle PSE

*PSE* (Pattern Search Exploration) [5] est une méthode d'exploration évolutionnaire stochastique de l'espace de paramètres d'un modèle de simulation, basé sur la recherche de nouveautés (Novelty *Search*). Au contraire des techniques de calibration de modèle, qui échantillonnent l'espace des paramètres à la recherche d'individus produisant les meilleures solutions possibles selon certains critères, *PSE* cherche à maximiser la diversité des solutions qu'un modèle produit lorsque l'on parcourt son espace de parametres. `

Les mesures retenues pour constituer l'espace de sortie S, que *PSE* va chercher à couvrir au mieux, ont vocation à qualifier, ordonner et discriminer les solutions que le modèle peut produire et ce, dans les termes de la thématique du modèle. Dans notre cas, pour rester générales, les mesures formant S sont applicables quelque soit l'îlot, le nombre et la forme de ses parcelles. Leur interprétation est assez aisée, et leurs valeurs ont un sens pour les utilisateurs visés (urbanistes et autorités locales).

Pour chaque dimension de  $S$ , on définit les bornes à l'intérieur desquelles on désire considérer les sorties du modèle, ainsi qu'un pas de discrétisation. PSE se charge ensuite de sélectionner les éléments de  ${e \in E}$  tels que les configurations correspondantes  ${s = f(e), s \in S}$  (les images de  $e$  par la fonction  $SimPLU$ ) couvrent le mieux possible l'espace  $S$  ainsi discrétisé.

*SimPLU* génère une configuration bâtie pour laquelle nous disposons des dimensions, orientations, positions, surfaces au sol et volumes. À partir de cette configuration bâtie, nous nous intéressons à quatre mesures qui cherchent à évaluer les caractéristiques morphologiques d'un environnement urbain, à savoir :

- L'inégalité des volumes des bâtiments (indice de Gini, calculé sur la distribution du volumes des bâtiments de chaque parcelle), dont les valeurs varient entre  $0$  (volumes homogènes) et 1 (volumes disparates);
- L'auto-corrélation spatiale des volumes bâtis (indice de Moran de la répartition des volumes de bâtiments par parcelles<sup>2</sup>) qui quantifie la corrélation des volumes des bâtiments voisins;
- La densité de plancher (surface cumulée des étages des bâtiment<sup>3</sup> rapportée à la surface de la parcelle);
- Coefficient d'occupation des sols (ratio entre la surface construite de l'ˆılot et la surface de  $l'îlot.$

Ces mesures définissent l'espace de sortie S, qu'explore *PSE*. Nous les avons choisies génériques, du moins à l'échelle d'un îlot urbain d'une vingtaine de parcelles. Les deux premières se focalisent sur les caractéristiques de la répartition du volume bâti dans l'îlot urbain [10], tandis que les dernières sont plus opérationnelles du point de vue de la réglementation urbaine.

#### 2.3 Distribution des calculs

Suivant le nombre de dimensions de  $S$  que l'on désire explorer et la finesse de leur discrétisation, la méthode *PSE* peut nécessiter énormément de simulations indépendantes du modèle et peut devenir excessivement coûteuse en temps de calcul<sup>4</sup>. Nous utilisons la plateforme *OpenMOLE* [8] pour exécuter la méthode *PSE*, disponible nativement, gérer la distribution des calculs et accéder à l'environnement de calcul intensif de la grille de calcul européenne *EGI*<sup>5</sup>.

#### 3 Mise en œuvre et résultats

La méthode *PSE* a été appliquée en faisant varier les paramètres des règles du PLU dans des domaines réalistes de valeurs d'un îlot urbain de 18 parcelles. L'espace de sortie, au contraire, a été discrétisé arbitrairement et sur la base d'explorations préalables, en essayant d'obtenir un bon compris entre précision et temps de calcul :

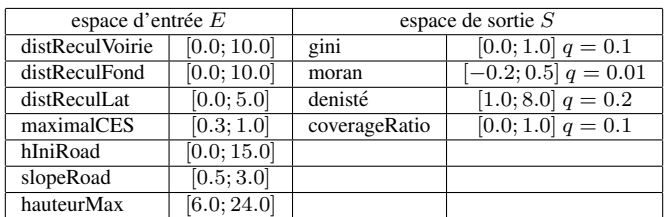

TABLE 1 – Valeurs des domaines des espaces E et S et valeur des quanta q de discrétisation

Les quelques 3500 configurations découvertes par *PSE* sont visualisées de façon interactive, sous la forme d'un nuage de points en 3D (Fig 3 a), mettant en relation les valeurs des paramètres des règles qui ont donné lieu à une configuration (Fig 3 b), la configuration elle-même (Fig 3 c), et la

<sup>2.</sup> La distance calculée est celle qui sépare les centroïdes des parcelles.

<sup>3.</sup> La hauteur d'un étage est arbitrairement fixée à trois mètres

<sup>4.</sup> Les premières analyses on mobilisées 4000 nœuds pendant deux semaines.

<sup>5.</sup> Site Internet de la grille de calcul EGI : <egi.eu>

valeur des indicateurs de sortie mesurée sur cette configuration (Fig 3 d). L'opérateur peut naviguer au sein de l'espace de sortie et, si les mesures de cet espace sont bien choisies, son parcours prend un sens thématique. Ainsi, il navigue à travers en considérant les qualités choisies des configurations bâties simulées. Néanmoins, il peut également filtrer l'ensemble des configurations compatibles en restreignant les valeurs de paramètres des règles à l'aide des curseurs du panel de gauche pour éviter de considérer des règlements hors des plages de valeurs pertinentes (Fig 3 e). Par exemple, dans un scénario où on examine les configuration obtenues lorsque les bâtiments sont mitoyens, l'opérateur place le curseur du paramètre *recul lat* à zéro, filtrant ainsi les autres configurations découvertes par *PSE*. La figure 2 montre quelques configurations bâties ayant des valeurs extrêmes pour l'indice de Gini et en densité de plancher.

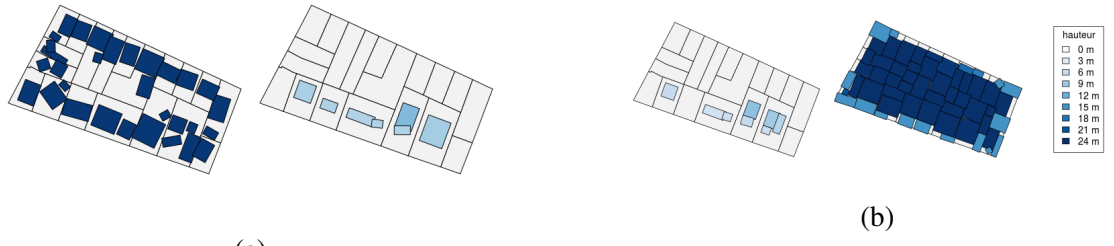

(a)

FIGURE  $2$  – Quelques configuration morphologiques particulières. De gauche à droite : indice de Gini minimal et maximal (a) et densité de plancher minimale et maximale (b)

#### 4 Perspectives

Cette étude préliminaire démontre l'efficacité du calcul intensif distribué pour explorer la diversité des sorties que peut produire le modèle *SimPLU* et ainsi donner des exemples pertinents de "ce qui est possible" à partir d'un plan local d'urbanisme. La visualisation interactive de ces résultats bruts amène à s'interroger sur l'effet des règles, en matérialisant l'effet du changement de la valeur de leurs paramètres, sur le nombres de configurations compatibles autant que sur la morphologie des configurations elles-même.

Une perspective serait d'utiliser ce type d'outil de visualisation dans le cadre de concertations autour des PLU. Il serait ainsi possible de visualiser différents scénarios de réglementation et de pouvoir naviguer entre ces différents scénarios à travers l'espace de sortie qui peut avoir plus de sens pour les concertés. Cette démarche s'inscrit dans le cadre du projet PLU++[2], où des réflexions sont en cours sur la représentation de maquettes numériques 3D et les interactions nécessaires pour faciliter les concertations autour de PLU.

Le procédé d'exploration du modèle à vocation a être répliqué sur d'autres îlots, d'autres plans d'urbanisme et d'autres indicateurs comme par exemple l'entropie des formes de bâtiments ou le rythme de leurs façades.

#### 5 Code et données

L'ensemble des codes et données utilisés dans ce papier est librement accessible : [les codes](https://github.com/IGNF/simplu3D-openmole) nécessaires à exécuter la visualisation des résultats de *PSE* (branche visu pse), [le code du simu](https://github.com/IGNF/simplu3D)lateur *[SimPLU](https://github.com/IGNF/simplu3D)*, et le code du simulateur adapté pour l'exploration *PSE* (branche master)

#### 6 Références

- [1] M. Brasebin. *Les donnees g ´ eographiques 3D pour simuler l'impact de la r ´ eglementation ´ urbaine sur la morphologie du bâti*. PhD thesis, Université Paris-Est, Institut national de l'information géographique et forestière (IGN), laboratoire COGIT, 94165 Saint Mandé, France, April 2014.
- [2] M. Brasebin, S. Christophe, F. Jacquinod, A. Vinesse, and H. Mahon. 3D Geovisualization & stylization to manage comprehensive and participative Local Urban Plans, oct 2016.
- [3] M. Brasebin, J. Perret, and R. Reuillon. Stochastic buildings generation to assist in the design of right to build plans. In *Advances in 3D Geoinformation*, pages 373–384. Springer International Publishing, 2017.
- [4] M. Bredif and O. Tournaire. librjmcmc : An Open-source Generic C++ Library for Stochastic ´ Optimization. In *The XXII Congress of the International Society of Photogrammetry and Remote Sensing*, August 2012.
- [5] G. Chérel, C. Cottineau, and R. Reuillon. Beyond corroboration : Strengthening model validation by looking for unexpected patterns. *PLoS ONE*, 10(9) :1–28, 09 2015.
- [6] M. El Makchouni. Un système graphique intelligent d'aide à la conception des plans d'occupation des sols : SYGRIPOS. In *12th Urban Data Management Symposium*, 1987.
- [7] R. Laurini and F. Vico. 3D Symbolic Visual Simulation of Building Rule Effects in Urban Master Plans. In R. Shibasaki and Z. Shi, editors, *The Second International Workshop on Urban 3D/Multi-Media Mapping (UM3'99)*, pages 33–40, October 1999.
- [8] R. Reuillon, M. Leclaire, and S. Rey-Coyrehourcq. Openmole, a workflow engine specifically tailored for the distributed exploration of simulation models. *Future Generation Computer Systems*, 29(8) :1981 – 1990, 2013.
- [9] H. W. J. Rittel and M. M. Webber. Dilemmas in a general theory of planning. *Policy Sciences*, 4(2) :155–169, June 1973.
- [10] Yu-Hsin Tsai. Quantifying urban form : compactness versus' sprawl'. *Urban studies*, 42(1) :141–161, 2005.

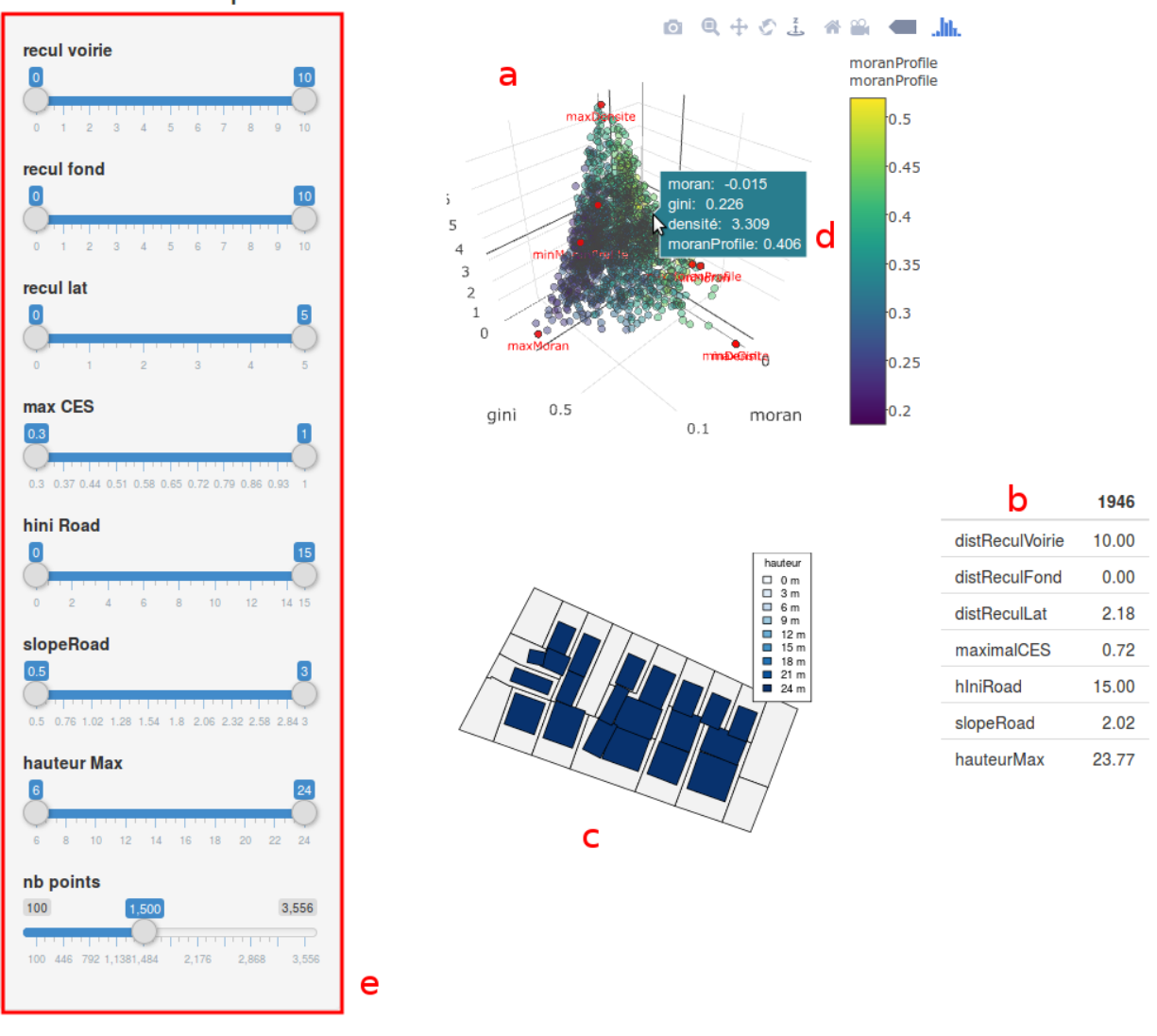

PSE results exploration

[View publication stats](https://www.researchgate.net/publication/315842308)

FIGURE 3 – Interface de visualisation des résultats